# **LEARNING PLAN Cloud Concepts & Platforms**

As more organizations improve scalability, flexibility, and performance with cloud solutions, the need for IT professionals equipped to support those solutions is soaring. Master the core skills necessary for running IT systems on the cloud, including implications for security, scale, bandwidth, reliability, and performance. Conquer the challenges of migrating to the cloud.

# **Areas of focus**

- Deploying IT to the cloud
- Monitoring, managing and securing the cloud platforms
- Moving a workload to the cloud

## **Curriculum**

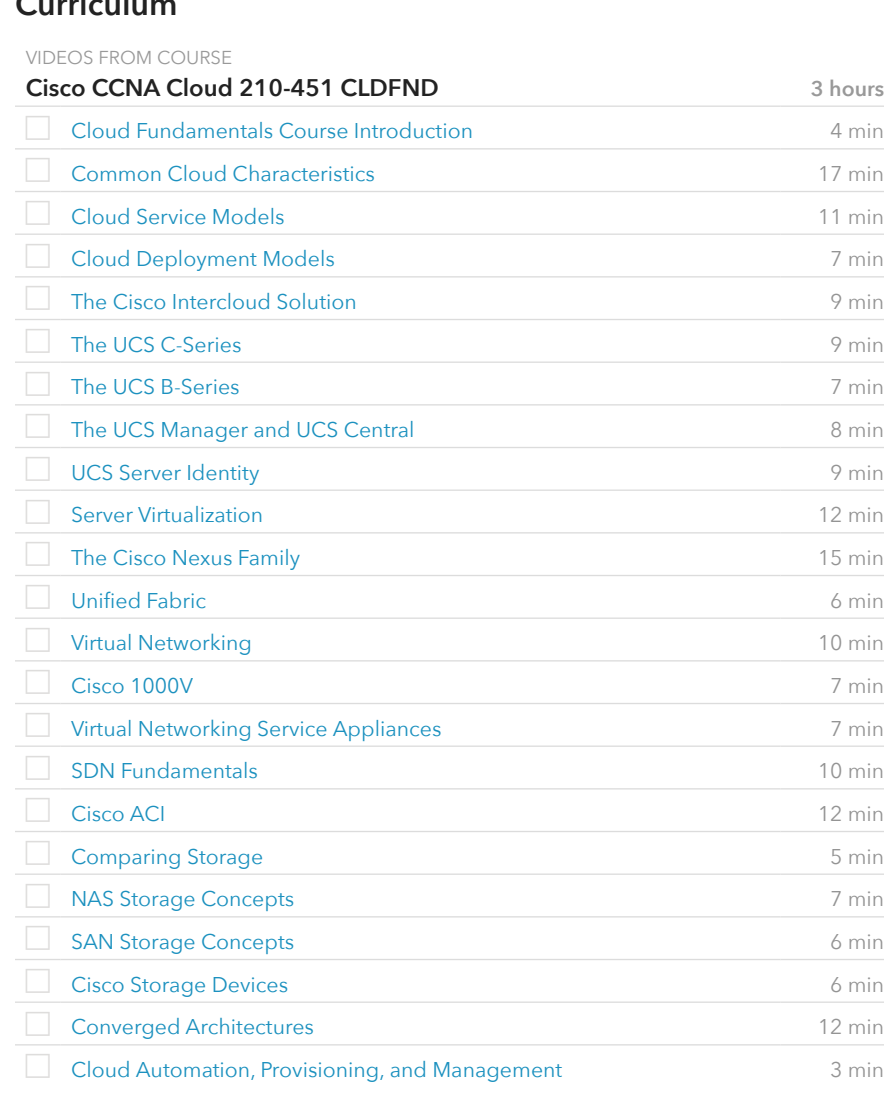

### **Prerequisite Plans**

FUNDAMENTAL LEVEL

[Working with Developers & DevOps](http://www.canuseducation.com/?cert=learning-plan/working-with-devops.pdf) [Cloud Computing Fundamentals](http://www.canuseducation.com/?cert=learning-plan/cloud-computing-basics.pdf)

# **Current Plan**

ASSOCIATE LEVEL

Cloud Concepts & Platforms

# **Possible Next Plans**

EXPERT LEVEL

[Advanced Cloud Computing](http://www.canuseducation.com/?cert=learning-plan/advanced-cloud-computing.pdf)

#### VIDEOS FROM COURSE

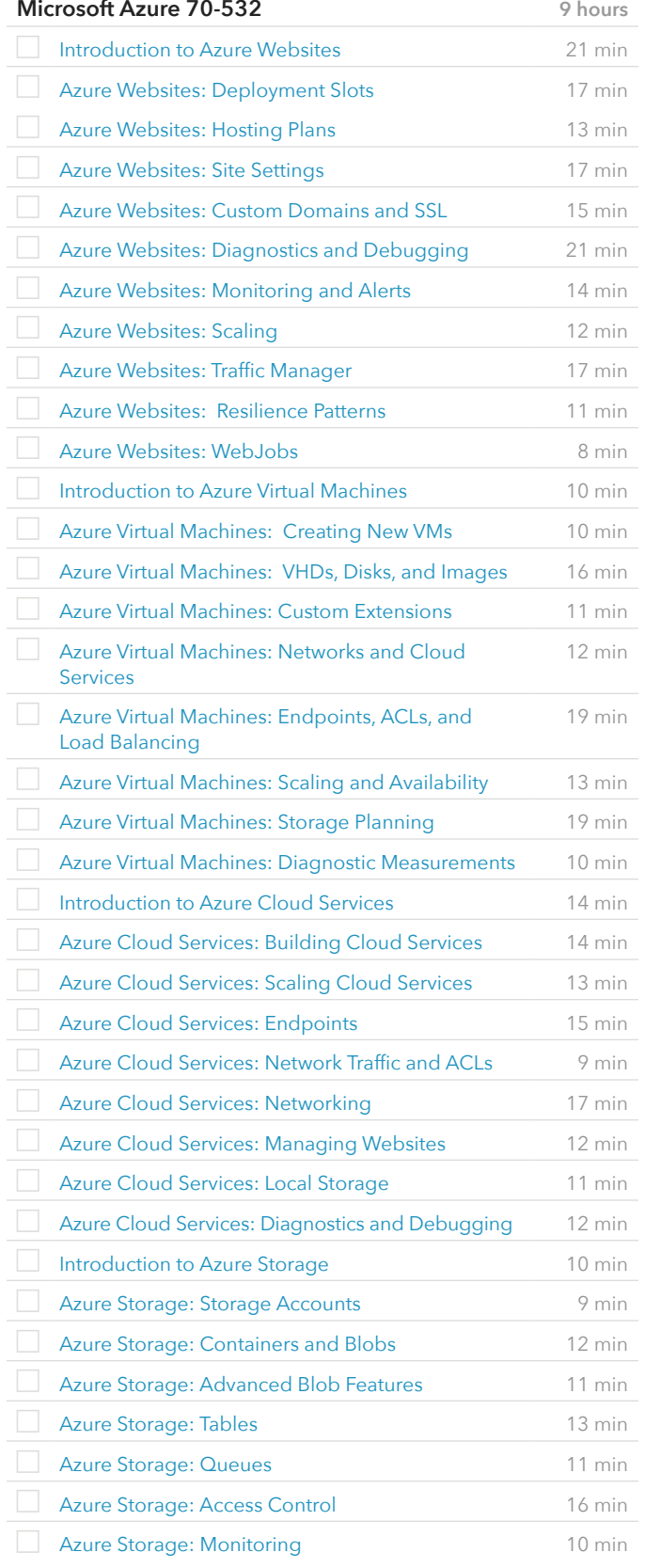

VIDEOS FROM COURSE

#### **Microsoft Azure 70-532** (cont.)

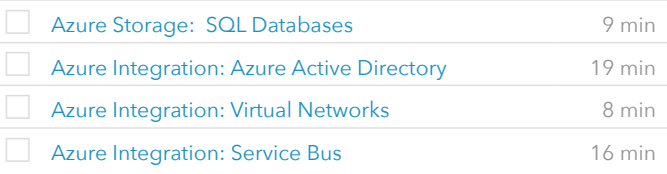

VIDEOS FROM COURSE

#### **AWS: Certified SysOps Administrator - Associate Level** 8 hours [Welcome: Course Overview](http://www.canuseducation.com/?cert=it-training/amazon-aws-certified-sysops-administrator-associate/1?autostart=1) **16 min**  [VPC: Building Your Network Foundation](http://www.canuseducation.com/?cert=it-training/amazon-aws-certified-sysops-administrator-associate/2?autostart=1) 26 min [VPC: The "Nitty Gritty" Configuration](http://www.canuseducation.com/?cert=it-training/amazon-aws-certified-sysops-administrator-associate/3?autostart=1) 34 min [VPC: Security Groups and NACLs](http://www.canuseducation.com/?cert=it-training/amazon-aws-certified-sysops-administrator-associate/4?autostart=1) 21 min [VPC: Configuring VPN Connections](http://www.canuseducation.com/?cert=it-training/amazon-aws-certified-sysops-administrator-associate/5?autostart=1) 37 min [VPC: Designing for High Availability](http://www.canuseducation.com/?cert=it-training/amazon-aws-certified-sysops-administrator-associate/6?autostart=1) 27 min [EC2: Instance Types and Performance Implications](http://www.canuseducation.com/?cert=it-training/amazon-aws-certified-sysops-administrator-associate/7?autostart=1) 17 min [EBS: Understanding EBS](http://www.canuseducation.com/?cert=it-training/amazon-aws-certified-sysops-administrator-associate/8?autostart=1) 11 min [EBS: Snapshot Backup and Replication](http://www.canuseducation.com/?cert=it-training/amazon-aws-certified-sysops-administrator-associate/9?autostart=1) 11 min [EBS: Getting More Speed and IOPS](http://www.canuseducation.com/?cert=it-training/amazon-aws-certified-sysops-administrator-associate/10?autostart=1) 11 min [S3: Understanding the Properties of S3](http://www.canuseducation.com/?cert=it-training/amazon-aws-certified-sysops-administrator-associate/11?autostart=1) 11 min [S3: Securing S3 Buckets](http://www.canuseducation.com/?cert=it-training/amazon-aws-certified-sysops-administrator-associate/12?autostart=1) 9 min [S3: Website Hosting from S3](http://www.canuseducation.com/?cert=it-training/amazon-aws-certified-sysops-administrator-associate/13?autostart=1) 8 min [ELB: Elastic Load Balancer Concepts](http://www.canuseducation.com/?cert=it-training/amazon-aws-certified-sysops-administrator-associate/14?autostart=1) 10 min [ELB: Elastic Load Balancer Implementation](http://www.canuseducation.com/?cert=it-training/amazon-aws-certified-sysops-administrator-associate/15?autostart=1) 10 min [AutoScaling: Key AWS AutoScaling Concepts](http://www.canuseducation.com/?cert=it-training/amazon-aws-certified-sysops-administrator-associate/16?autostart=1) 8 min [DNS: Understanding Route 53 Capabilities](http://www.canuseducation.com/?cert=it-training/amazon-aws-certified-sysops-administrator-associate/17?autostart=1) 32 min **[DNS: Route 53 Configuration](http://www.canuseducation.com/?cert=it-training/amazon-aws-certified-sysops-administrator-associate/18?autostart=1)** 38 min [IAM: Understanding IAM Concepts](http://www.canuseducation.com/?cert=it-training/amazon-aws-certified-sysops-administrator-associate/19?autostart=1) 24 min [IAM: A Walkthrough IAM](http://www.canuseducation.com/?cert=it-training/amazon-aws-certified-sysops-administrator-associate/20?autostart=1) 21 min [Monitoring: Understanding and Configuring](http://www.canuseducation.com/?cert=it-training/amazon-aws-certified-sysops-administrator-associate/21?autostart=1)  **[CloudWatch](http://www.canuseducation.com/?cert=it-training/amazon-aws-certified-sysops-administrator-associate/21?autostart=1)** 12 min Backups: Understanding EBS, S3, and RDS Backup **[Options](http://www.canuseducation.com/?cert=it-training/amazon-aws-certified-sysops-administrator-associate/22?autostart=1)** 14 min [RDS: Understanding RDS Foundations](http://www.canuseducation.com/?cert=it-training/amazon-aws-certified-sysops-administrator-associate/23?autostart=1) 12 min [RDS: High Availability and Load Sharing](http://www.canuseducation.com/?cert=it-training/amazon-aws-certified-sysops-administrator-associate/24?autostart=1) 7 min [SECURE: Handling IT Audits, Security Token](http://www.canuseducation.com/?cert=it-training/amazon-aws-certified-sysops-administrator-associate/25?autostart=1)  [Service, and Trusted Advisor](http://www.canuseducation.com/?cert=it-training/amazon-aws-certified-sysops-administrator-associate/25?autostart=1) 15 min [EXAM: Study Strategies and Exam Mindset](http://www.canuseducation.com/?cert=it-training/amazon-aws-certified-sysops-administrator-associate/26?autostart=1) 8 min [EXAM: The Living Glossary](http://www.canuseducation.com/?cert=it-training/amazon-aws-certified-sysops-administrator-associate/27?autostart=1) 18 min

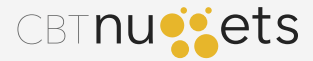